#### Basic Synchronization Principles

## Encourage Concurrency

- No widely-accepted concurrent programming languages
- No concurrent programming paradigm
	- –Each problem requires careful consideration
	- There is no common model
	- –See SOR example on p 189 for one example
- OS tools to support concurrency are, of necessity, low level

#### Critical Sections

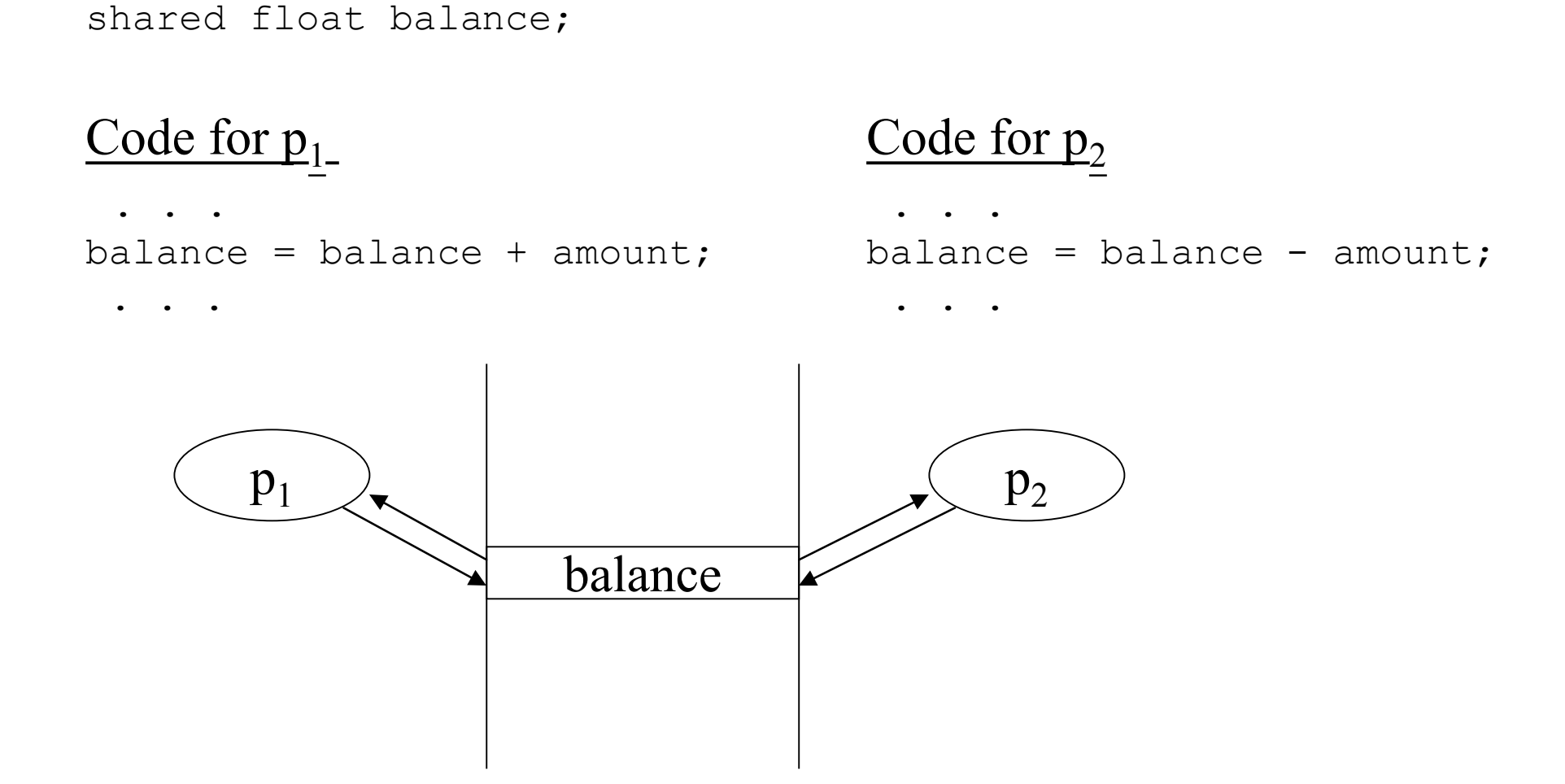

#### Critical Sections

shared double balance;

#### Code for  $p_1$

. . . .

. . . . . . $balance = balance + amount; balance = balance - amount;$ 

```
\frac{\text{Code for } p_2}{\text{Code for } p_2}
```
 $\bullet \qquad \bullet \qquad \bullet$ 

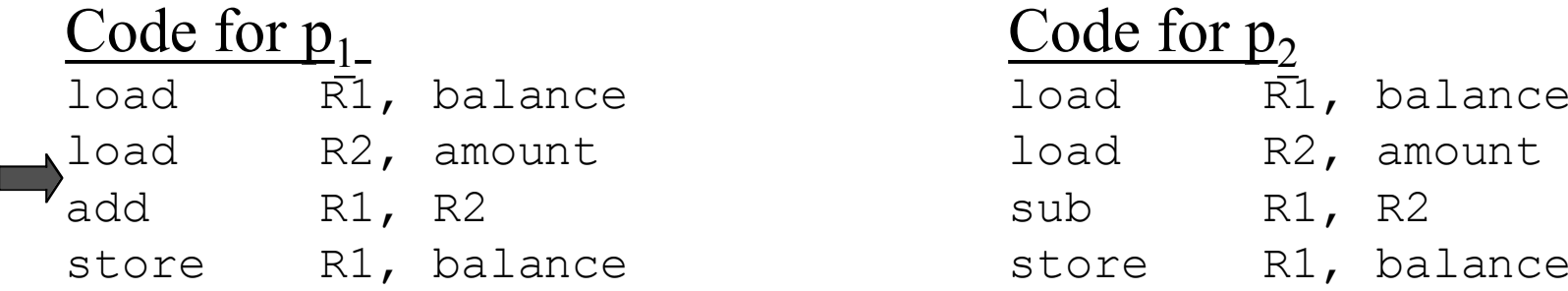

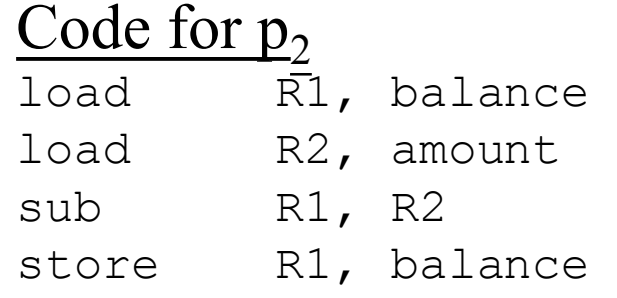

## Critical Sections (cont)

- There is a *race* to execute critical sections
- The sections may be different code in different processes

–Cannot detect with static analysis

- Results of multiple execution are not *determinate*
- Need an OS mechanism to resolve races

### Disabling Interrupts

shared double balance;

Code for  $p_1$ 

disableInterrupts();  $b$ alance =  $b$ alance + amount;  $b$ alance =  $b$ alance - amount; enableInterrupts(); enableInterrupts();

 $\qquad_1$  Code for  $p_2$ 

disableInterrupts();

## Disabling Interrupts

shared double balance;

Code for  $p_1$  $\qquad_1$  Code for  $p_2$ disableInterrupts(); disableInterrupts();  $b$ alance =  $b$ alance + amount;  $b$ alance =  $b$ alance - amount; enableInterrupts(); enableInterrupts();

- Interrupts could be disabled arbitrarily long
- Really only want to prevent  $p_1$  and  $p_2$  from interfering with one another
- •Try using a shared "lock" variable

## Using a Lock Variable

```
shared boolean lock = FALSE;
shared double balance;
```

```
Code for p_1\qquad_1 Code for p_2/* Acquire the lock */ /* Acquire the lock */while(lock) ; while(lock) ;
 lock = TRUE; lock = TRUE;/* Execute critical sect */ /* Execute critical sect *//* Release lock */ / /* Release lock */
  lock = FALSE; lock = FALSE;
```

```
balance = balance + amount; balance = balance - amount;
```
## Using a Lock Variable

```
shared boolean lock = FALSE;
shared double balance;
```
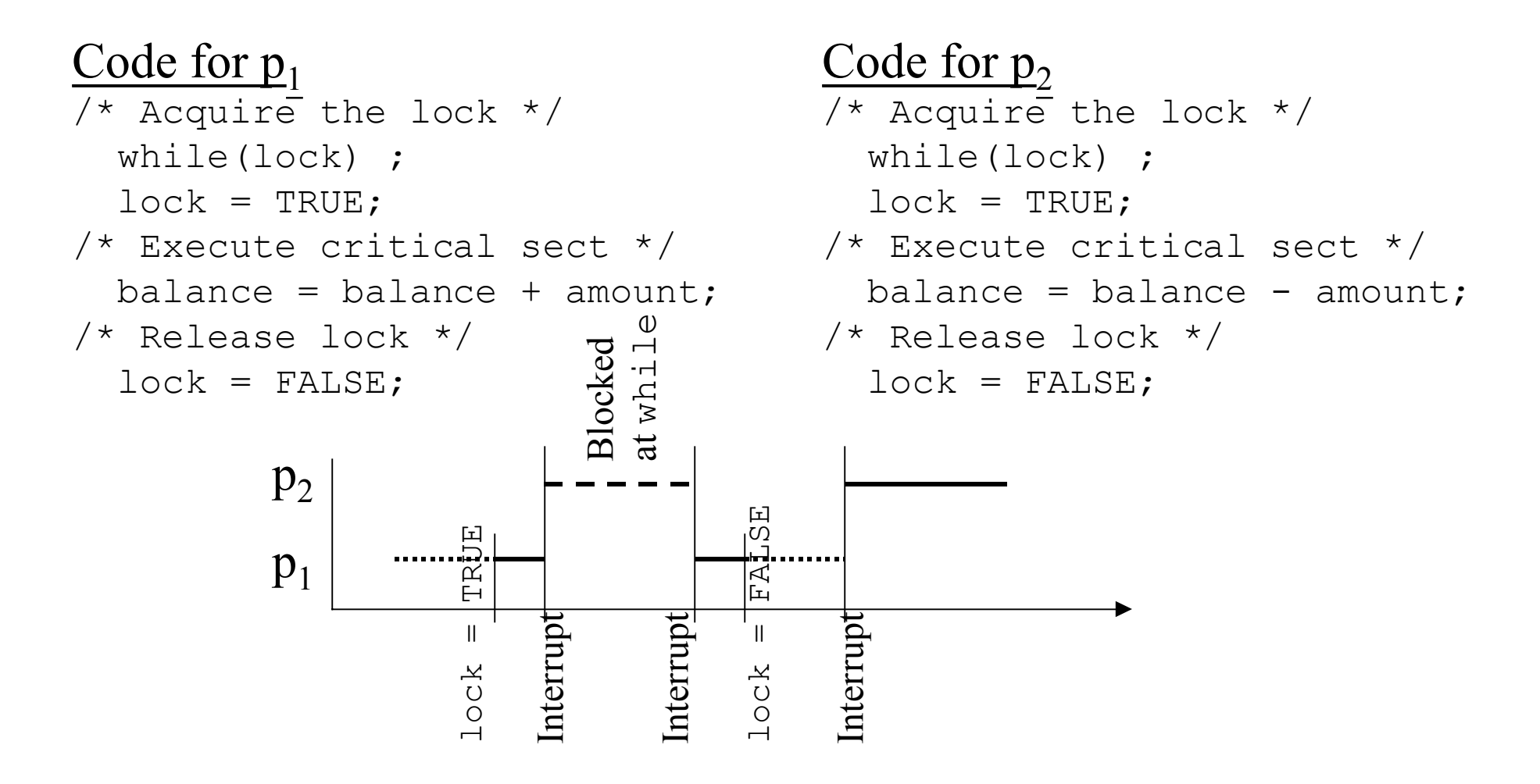

## Using a Lock Variable

```
shared boolean lock = FALSE:
shared double balance;
```

```
Code for p_1\qquad_1 Code for p_2/* Acquire the lock */while(lock) ; while(lock) ;
 \mathcal{V}_{\text{lock}} = TRUE; \qquad \qquad \text{lock} = TRUE;
\frac{1}{2} Execute critical sect \frac{*}{2} /* Execute critical sect \frac{*}{2}/* Release lock */ / /* Release lock */
   lock = FALSE; lock = FALSE;
```

```
/* Acquire the lock */balance = balance + amount; balance = balance - amount;
```
- Worse yet … another race condition …
- Is it possible to solve the problem?

#### Lock Manipulation

```
enter(lock) { exit(lock) {
 disableInterrupts(); disableInterrupts();
/* Loop until lock is TRUE */ lock = FALSE;
 while(lock) { enableInterrupts();
 /* Let interrupts occur */ }
   enableInterrupts();
    disableInterrupts();
  }
 lock = TRUE; enableInterrupts();
}
```
#### Transactions

- A *transaction* is a list of operations
	- – When the system begins to execute the list, it must execute all of them without interruption, or
	- –It must not execute any at all
- Example: List manipulator
	- Add or delete an element from a list
	- –Adjust the list descriptor, e.g., length

#### Processing Two Transactions

```
shared boolean lock1 = FALSE;
shared boolean lock2 = FALSE;
shared list L;
```
#### Code for  $p_1$

```
 . . . . . ./* Enter CS to delete elt */ /* Enter CS to update len */enter(lock1); enter(lock2);
 <delete element>; \langle \text{update length} \rangle;
/* Exit CS */ /* Exit CS */
 exit(lock1); exit(lock2);
/* Enter CS to update len */ /* Enter CS to add elt */enter(lock2); enter(lock1);
 <update length>; \langle \text{update } \rangle\sqrt{\star} Exit CS \star / \sqrt{\star} Exit CS \star /
 exit(lock2); exit(lock1);
  . . . . . .
```
#### $\qquad_1$  Code for  $p_2$

```
 <intermediate computation>; <intermediate computation>
```
### Deadlock

```
shared boolean lock1 = FALSE;
shared boolean lock2 = FALSE;
shared list L;
```
#### Code for  $p_1$

```
 . . . . . .enter(lock1); enter(lock2);
  <delete element>; \langle \text{update length} \rangle;
\frac{1}{x} Enter CS to update len \frac{x}{x} /* Enter CS to add elt \frac{x}{x}enter(lock2); enter(lock1);
  <update length>; \langle \text{update } \rangle\frac{1}{2} \frac{1}{2} \frac{1}{2} \frac{1}{2} \frac{1}{2} \frac{1}{2} \frac{1}{2} \frac{1}{2} \frac{1}{2} \frac{1}{2} \frac{1}{2} \frac{1}{2} \frac{1}{2} \frac{1}{2} \frac{1}{2} \frac{1}{2} \frac{1}{2} \frac{1}{2} \frac{1}{2} \frac{1}{2} \frac{1}{2} \frac{1}{2} exit(lock1); exit(lock2);
  exit(lock2); exit(lock1);
   . . . . . .
```
#### Code for  $p_2$

/\* Enter CS to delete elt  $*/$  /\* Enter CS to update len  $*/$ <intermediate computation>; <intermediate computation>

## Coordinating Processes

- Can synchronize with <code>FORK</code>, JOIN  $\&$  <code>QUIT</code>
	- –Terminate processes with QUIT to synchronize
	- – Create processes whenever critical section is complete
	- –See Figure 8.7
- Alternative is to create OS primitives similar to the enter /exit primitives

## Some Constraints

- Processes  $p_0 \& p_1$  enter critical sections
- *Mutual exclusion*: Only one process at a time in the CS
- Only processes competing for a CS are involved in resolving who enters the CS
- Once a process attempts to enter its CS, it cannot be postponed indefinitely
- After requesting entry, only a bounded number of other processes may enter before the requesting process

## Some Language

- Let fork(proc, N, arg<sub>1</sub>, arg<sub>2</sub>, ..., arg<sub>N</sub>) be a command to create a process, and to have it execute using the given N arguments
- Canonical problem:

```
Proc 0() { proc 1() {
while(TRUE) { while(TRUE {
\}\}
```

```
 <compute section>; <compute section>;
 <critical section>; <critical section>;
```

```
<shared global declarations>
<initial processing>
fork(proc 0, 0);fork(proc 1, 0);
```
## Assumptions About Solutions

- Memory read/writes are indivisible (simultaneous attempts result in some arbitrary order of access)
- There is no priority among the processes
- Relative speeds of the processes/processors is unknown
- Processes are cyclic and sequential

# Dijkstra Semaphore

- Classic paper describes several software attempts to solve the problem (see problem 4, Chapter 8)
- Found a software solution, but then proposed a simpler hardware-based solution
- A *semaphore*, s, is a nonnegative integer variable that can only be changed or tested by these two indivisible functions:

 $V(s)$ :  $[s = s + 1]$  $P(s)$ : [while(s == 0) { $wait$ }; s = s - 1]

## Using Semaphores to Solve the Canonical Problem

```
Proc 0() { proc 1() {
 while(TRUE) { while(TRUE {
 P(mutex); P(mutex);
 V(mutex); V(mutex);
\}\}
```

```
 <compute section>; <compute section>;
  <critical section>; <critical section>;
```

```
semaphore mutex = 1;
fork(proc0, 0);fork(proc_1, 0);
```
#### Shared Account Problem

```
Proc_0() { proc_1() {
 . . . . . ./* Enter the CS */ /* Enter the CS */P(mutex); P(mutex);
V(mutex); V(mutex);
 . . . . . .\}
```

```
balance += amount; balance -= amount;
```

```
semaphore mutex = 1;
```

```
fork(proc0, 0);fork(proc_1, 0);
```
#### Two Shared Variables

}

```
proc A() {
   while(TRUE) {
     <compute section A1>;
    update(x);
   /* Signal proc_B */
    V(s1) ;
     <compute section A2>;
 /* Wait for proc_B */
 /* Signal proc_A */
    P(S2);
     retrieve(y);
 }
}
semaphore s1 = 0;
semaphore s2 = 0;
fork(procA, 0);
fork(proc_B, 0);
```

```
proc B() {
   while(TRUE) {
   /* Wait for proc_A */
    P(s1);
     retrieve(x);
     <compute section B1>;
 update(y);
    V(s2);
     <compute section B2>;
   }
```
### The Driver-Controller Interface

- The semaphore principle is logically used with the busy and done flags in a controller
- Driver signals controller with a  $\lor$  (busy), then waits for completion with  $P$  (done)
- Controller waits for work with  $P(\text{busy})$ , then announces completion with  $V(done)$
- See *In the Cockpit*, page 204

### Bounded Buffer

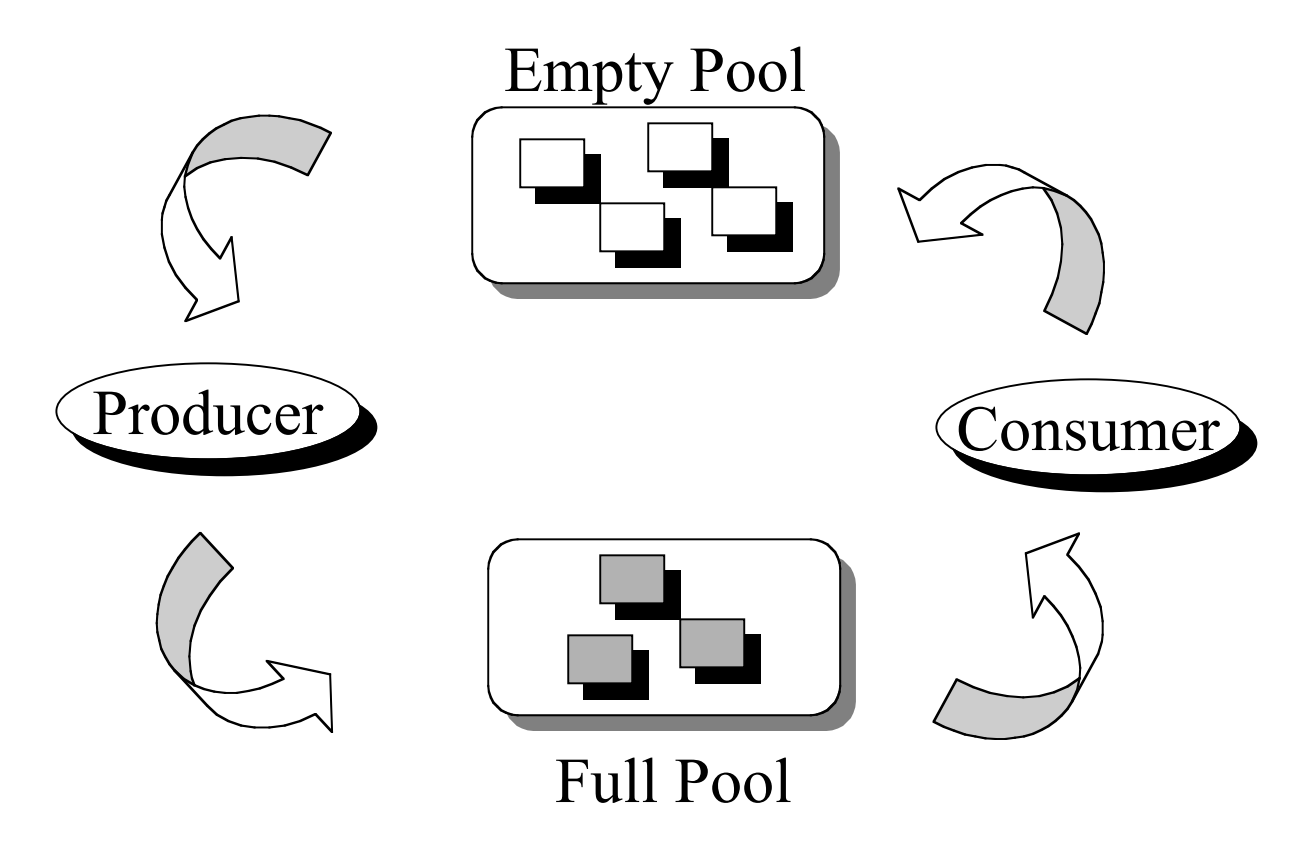

## Bounded Buffer

```
producer() {
  buf type *next, *here;
   while(TRUE) {
     produce_item(next);
   /* Claim an empty */
     P(empty);
     P(mutex);
       here = obtain(empty);
     V(mutex);
    copy buffer(next, here);
     P(mutex);
        release(here, fullPool);
     V(mutex);
   /* Signal a full buffer */
     V(full);
   }
}
semaphore mutex = 1;
semaphore full = 0; \frac{1}{2} \frac{1}{2} \frac{1}{2} general (counting) semaphore \frac{1}{2}semaphore empty = N; \frac{1}{2} /* A general (counting) semaphore */
buf type buffer[N];
fork(producer, 0);
fork(consumer, 0);
                                            }
                                         }
```

```
consumer() {
  buf type *next, *here;
   while(TRUE) {
   /* Claim full buffer */
     P(mutex);
     P(full);
      here = obtain(full); V(mutex);
    copy buffer(here, next);
     P(mutex);
       release(here, emptyPool);
    V(mutex);
   /* Signal an empty buffer */
     V(empty);
     consume_item(next);
```
## Bounded Buffer

```
producer() {
  buf type *next, *here;
   while(TRUE) {
     produce_item(next);
   /* Claim an empty */
     P(empty);
     P(mutex);
       here = obtain(empty);
     V(mutex);
    copy buffer(next, here);
     P(mutex);
        release(here, fullPool);
     V(mutex);
   /* Signal a full buffer */
     V(full);
   }
}
semaphore mutex = 1;
semaphore full = 0; \frac{1}{2} \frac{1}{2} \frac{1}{2} general (counting) semaphore \frac{1}{2}semaphore empty = N; \frac{1}{2} /* A general (counting) semaphore */
buf type buffer[N];
fork(producer, 0);
fork(consumer, 0);
                                            }
                                         }
```

```
consumer() {
  buf type *next, *here;
   while(TRUE) {
   /* Claim full buffer */
   \blacksquare P(full);
    \text{P}(\text{mutes}):here = obtain(full); V(mutex);
    copy buffer(here, next);
     P(mutex);
        release(here, emptyPool);
     V(mutex);
   /* Signal an empty buffer */
     V(empty);
     consume_item(next);
```
#### Readers-Writers Problem

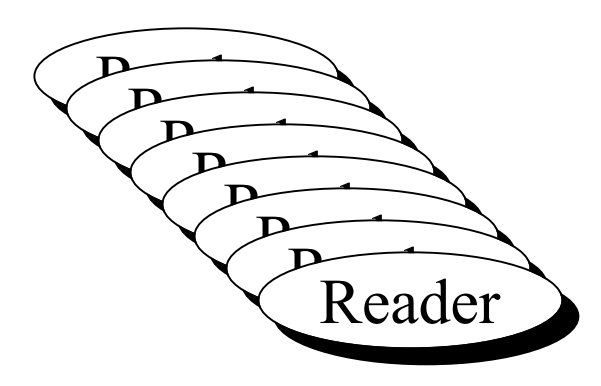

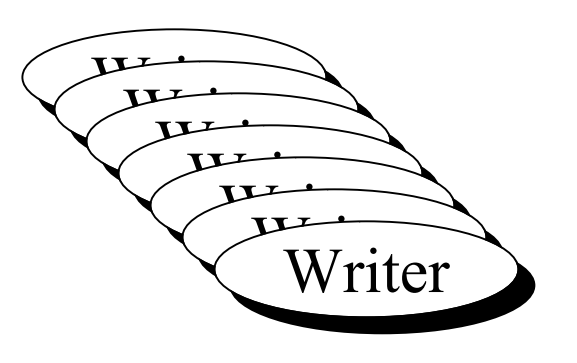

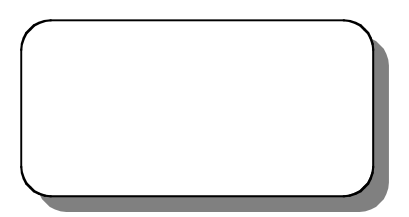

#### Shared Resource

#### Readers-Writers Problem

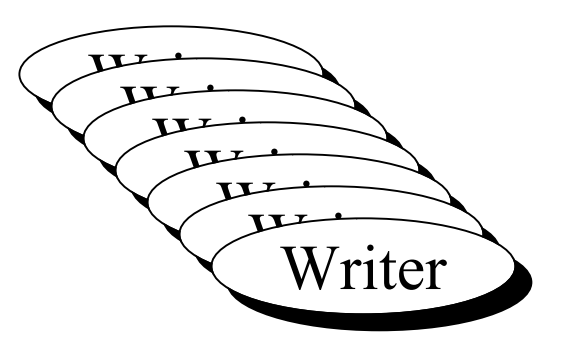

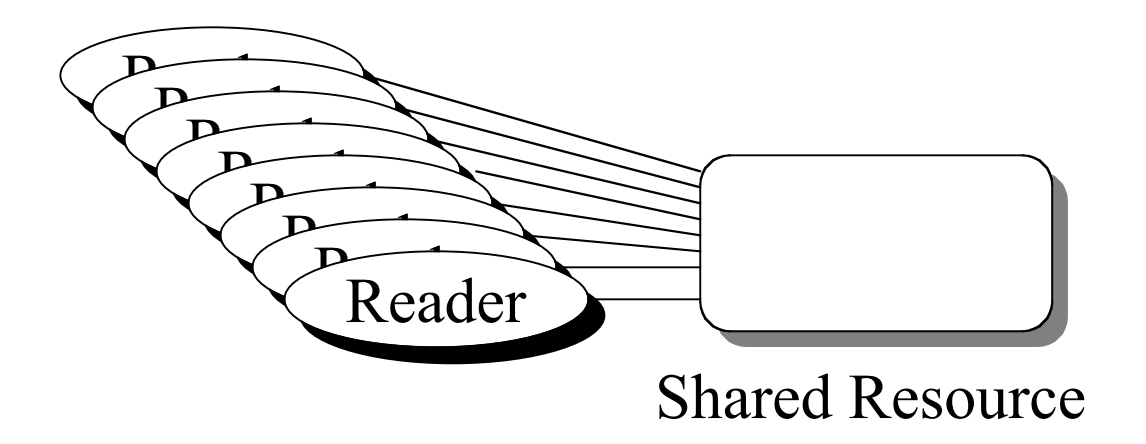

#### Readers-Writers Problem

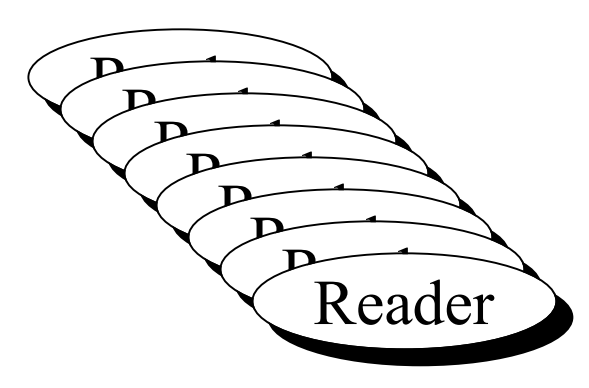

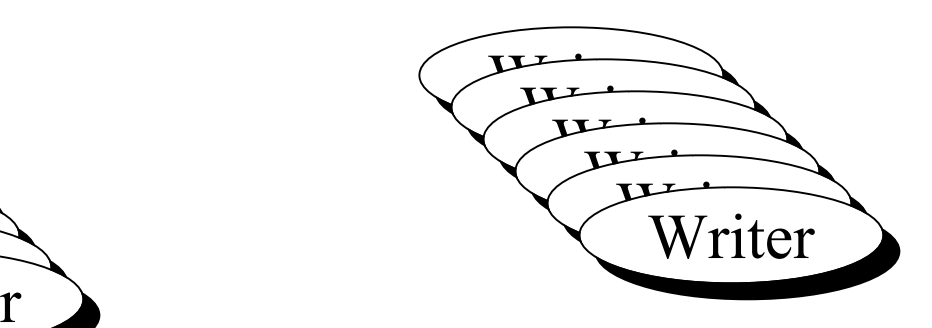

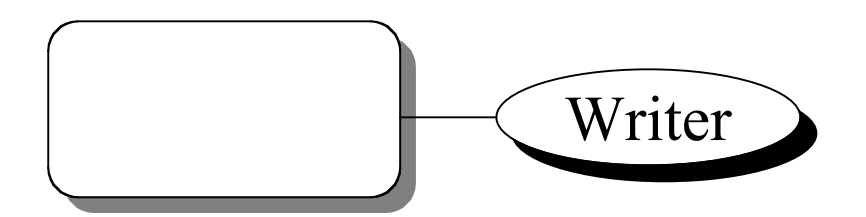

Shared Resource

### First Solution

}

}

```
reader() {
   while(TRUE) {
     <other computing>;
     P(mutex);
       readCount++;
      if(readCount == 1) P(writeBlock);
     V(mutex);
   /* Critical section */
     access(resource);
     P(mutex);
       readCount--;
      if(readCount == 0)
         V(writeBlock);
     V(mutex);
   }
}
resourceType *resource;
int readCount = 0;
semaphore mutex = 1;
semaphore writeBlock = 1;
fork(reader, 0);
fork(writer, 0);
```

```
writer() {
   while(TRUE) {
     <other computing>;
     P(writeBlock);
     /* Critical section */
       access(resource);
     V(writeBlock);
```
### First Solution

}

```
reader() {
   while(TRUE) {
     <other computing>;
     P(mutex);
       readCount++;
      if(readCount == 1) P(writeBlock);
     V(mutex);
   /* Critical section */
     access(resource);
     P(mutex);
       readCount--;
      if(readCount == 0)
         V(writeBlock);
     V(mutex);
   }
}
resourceType *resource;
int readCount = 0;
semaphore mutex = 1;
semaphore writeBlock = 1;
fork(reader, 0);
fork(writer, 0);
```

```
writer() {
   while(TRUE) {
     <other computing>;
     P(writeBlock);
     /* Critical section */
       access(resource);
     V(writeBlock);
   }
```
•First reader competes with writers •Last reader signals writers

### First Solution

}

```
reader() {
   while(TRUE) {
     <other computing>;
     P(mutex);
       readCount++;
      if(readCount == 1) P(writeBlock);
     V(mutex);
   /* Critical section */
     access(resource);
     P(mutex);
       readCount--;
      if(readCount == 0)
         V(writeBlock);
     V(mutex);
   }
}
resourceType *resource;
int readCount = 0;
semaphore mutex = 1;
semaphore writeBlock = 1;
fork(reader, 0);
fork(writer, 0);
```

```
writer() {
   while(TRUE) {
     <other computing>;
     P(writeBlock);
     /* Critical section */
       access(resource);
     V(writeBlock);
   }
```
•First reader competes with writers

- •Last reader signals writers
- •Any writer must wait for all readers
- •Readers can starve writers
- "Updates" can be delayed forever
- •May not be what we want

```
reader() {
   while(TRUE) {
    \langleother computing>;
       P(readBlock);
         P(mutex1);
            readCount++;
           if(readCount == 1) P(writeBlock);
         V(mutex1);
       V(readBlock);
       access(resource);
     P(mutex1);
       readCount--;
      if(readCount == 0)
         V(writeBlock);
     V(mutex1);
   }
}
int readCount = 0, writeCount = 0;
semaphore mutex = 1, mutex2 = 1;
semaphore readBlock = 1, writeBlock = 1, writePending = 1;
fork(reader, 0);
fork(writer, 0);
                                      writer() {
                                          while(TRUE) {
                                           \langleother computing>;
                                            P(mutex2);
                                              writeCount++;
                                             if(writeCount == 1) P(readBlock);
                                            V(mutex2);
                                            P(writeBlock);
                                              access(resource);
                                            V(writeBlock);
                                            P(mutex2)
                                              writeCount--;
                                             if(writeCount == 0) V(readBlock);
                                            V(mutex2);
                                          }
                                       }
```

```
reader() {
   while(TRUE) {
    \langleother computing>;
```
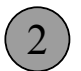

}

1

}

```
 P(readBlock);
     P(mutex1);
       readCount++;
      if(readCount == 1) P(writeBlock);
     V(mutex1);
   V(readBlock);
   access(resource);
 P(mutex1);
   readCount--;
```
if(readCount  $== 0$ ) V(writeBlock);

V(mutex1);

int readCount =  $0$ , writeCount =  $0$ ; writer() { while(TRUE) {  $\langle$ other computing>; P(mutex2); writeCount++; if(writeCount  $== 1)$  P(readBlock); V(mutex2); P(writeBlock); access(resource); V(writeBlock); P(mutex2) writeCount--; if(writeCount  $== 0)$  V(readBlock); V(mutex2); } }

```
semaphore mutex = 1, mutex2 = 1;
semaphore readBlock = 1, writeBlock = 1, writePending = 1;
fork(reader, 0);
fork(writer, 0);
```

```
reader() {
   while(TRUE) {
    \langleother computing>;
       P(readBlock);
         P(mutex1);
            readCount++;
           if(readCount == 1) P(writeBlock);
         V(mutex1);
       V(readBlock);
       access(resource);
     P(mutex1);
       readCount--;
      if(readCount == 0)
         V(writeBlock);
     V(mutex1);
   }
}
int readCount = 0, writeCount = 0;
semaphore mutex = 1, mutex2 = 1;
semaphore readBlock = 1, writeBlock = 1, writePending = 1;
fork(reader, 0);
fork(writer, 0);
                                       writer() {
                                          while(TRUE) {
                                           \langleother computing>;
                                            P(mutex2);
                                              writeCount++;
                                             if(writeCount == 1) P(readBlock);
                                            V(mutex2);
                                            P(writeBlock);
                                              access(resource);
                                            V(writeBlock);
                                            P(mutex2)
                                              writeCount--;
                                             if(writeCount == 0) V(readBlock);
                                            V(mutex2);
                                          }
                                       }
                                         312
```

```
reader() {
   while(TRUE) {
    \langleother computing>;
       P(readBlock);
         P(mutex1);
            readCount++;
           if(readCount == 1) P(writeBlock);
         V(mutex1);
       V(readBlock);
       access(resource);
     P(mutex1);
       readCount--;
      if(readCount == 0)
         V(writeBlock);
     V(mutex1);
   }
}
int readCount = 0, writeCount = 0;
semaphore mutex = 1, mutex2 = 1;
semaphore readBlock = 1, writeBlock = 1, writePending = 1;
fork(reader, 0);
fork(writer, 0);
                                       writer() {
                                          while(TRUE) {
                                           \langleother computing>;
                                            P(mutex2);
                                              writeCount++;
                                             if(writeCount == 1) P(readBlock);
                                            V(mutex2);
                                            P(writeBlock);
                                              access(resource);
                                            V(writeBlock);
                                            P(mutex2)
                                              writeCount--;
                                             if(writeCount == 0) V(readBlock);
                                            V(mutex2);
                                          }
                                       }
                                         3142
```

```
reader() {
   while(TRUE) {
    \langleother computing>;
       P(readBlock);
         P(mutex1);
            readCount++;
           if(readCount == 1) P(writeBlock);
         V(mutex1);
       V(readBlock);
       access(resource);
     P(mutex1);
       readCount--;
      if(readCount == 0)
         V(writeBlock);
     V(mutex1);
   }
}
int readCount = 0, writeCount = 0;
semaphore mutex = 1, mutex2 = 1;
semaphore readBlock = 1, writeBlock = 1, writePending = 1;
fork(reader, 0);
fork(writer, 0);
                                       writer() {
                                          while(TRUE) {
                                           \langleother computing>;
                                            P(mutex2);
                                              writeCount++;
                                             if(writeCount == 1) P(readBlock);
                                            V(mutex2);
                                            P(writeBlock);
                                              access(resource);
                                            V(writeBlock);
                                            P(mutex2)
                                              writeCount--;
                                             if(writeCount == 0) V(readBlock);
                                            V(mutex2);
                                          }
                                       }
                                         3142
```
#### Readers-Writers

```
reader() {
   while(TRUE) {
    \langleother computing>;
     P(writePending);
       P(readBlock);
         P(mutex1);
            readCount++;
           if(readCount == 1) P(writeBlock);
         V(mutex1);
       V(readBlock);
     V(writePending);
       access(resource);
     P(mutex1);
       readCount--;
      if(readCount == 0) V(writeBlock);
     V(mutex1);
   }
}
int readCount = 0, writeCount = 0;
semaphore mutex = 1, mutex2 = 1;
semaphore readBlock = 1, writeBlock = 1, writePending = 1;
fork(reader, 0);
fork(writer, 0);
                                       writer() {
                                          while(TRUE) {
                                           \langleother computing>;
                                            P(mutex2);
                                              writeCount++;
                                             if(writeCount == 1) P(readBlock);
                                            V(mutex2);
                                            P(writeBlock);
                                              access(resource);
                                            V(writeBlock);
                                            P(mutex2)
                                              writeCount--;
                                             if(writeCount == 0) V(readBlock);
                                            V(mutex2);
                                          }
                                       }
                                         3142
```
## Sleepy Barber Problem

- Barber can cut one person's hair at a time
- Other customers wait in a waiting room

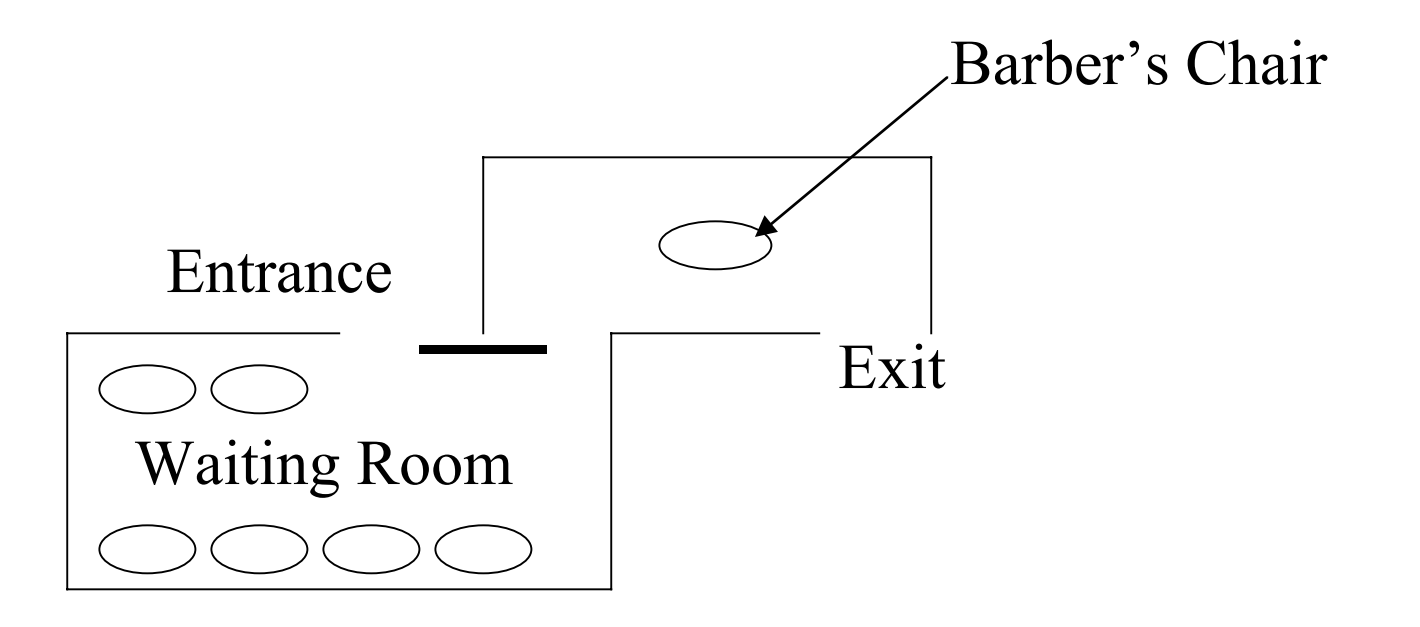

# Sleepy Barber Problem (Bounded Buffer Problem)

```
customer() {
   while(TRUE) {
    \text{customer} = \text{nextCustomer}();
    if(emptyChairs == 0) continue;
     P(chair);
       P(mutex);
          emptyChairs--;
          takeChair(customer);
       V(mutex);
     V(waitingCustomer);
   }
}
semaphore mutex = 1, chair = N, waitingCustomer = 0;
int emptyChairs = N;
fork(customer, 0);
fork(barber, 0);
                                          barber() {
                                             while(TRUE) {
                                                P(waitingCustomer);
                                                  P(mutex);
                                                    emptyChairs++;
                                                    takeCustomer();
                                                  V(mutex);
                                               V(chair);
                                             }
                                          }
```
### Dining Philosophers

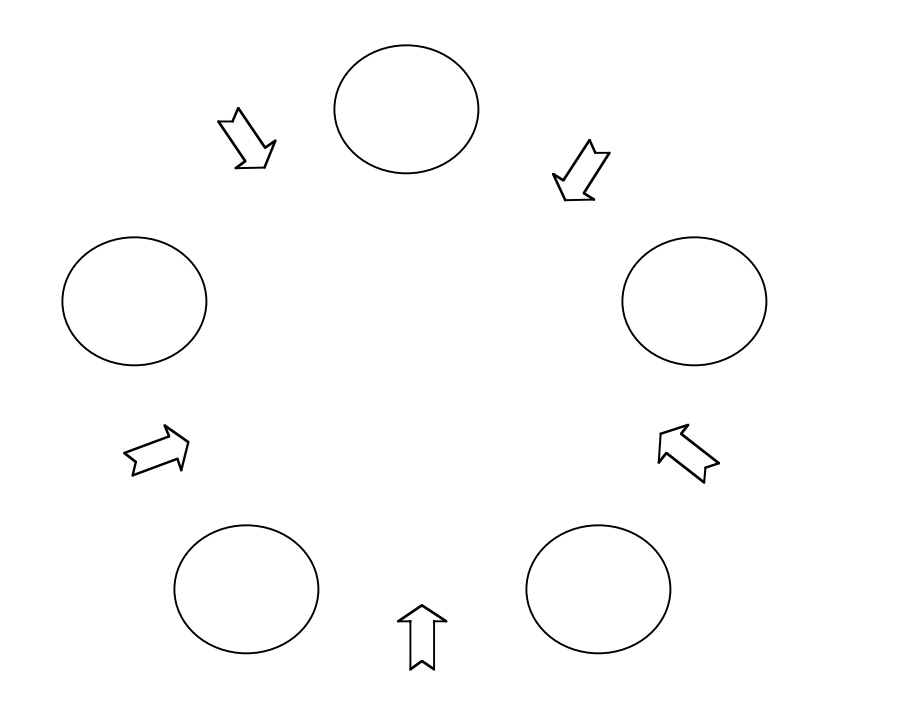

while(TRUE) { think(); eat();

}

## Cigarette Smokers' Problem

- Three smokers (processes)
- Each wish to use tobacco, papers, & matches
	- –Only need the three resources periodically
	- Must have all at once
- 3 processes sharing 3 resources
	- –Solvable, but difficult

## Implementing Semaphores

- Minimize effect on the I/O system
- Processes are only blocked on their own critical sections (not critical sections that they should not care about)
- If disabling interrupts, be sure to bound the time they are disabled

# Implementing Semaphores: Disabling Interrupts

```
class semaphore {
   int value;
public:
  semaphore(int v = 1) { value = v; };
  P() disableInterrupts();
    while(value == 0) {
       enableInterrupts();
       disableInterrupts();
     }
     value--;
     enableInterrupts();
   };
   V(){
     disableInterrupts();
     value++;
     enableInterrupts();
   };
};
```
# Implementing Semaphores: Test and Set Instruction

•  $TS(m)$ :  $[Reg_i = memory[m]$ ; memory $[m] = TRUE;$ 

```
boolean s = FALSE;
 . . .
 while(TS(s)) ;
 <critical section> <critical section>s = FALSE;
```

```
 . . .
```

```
semaphore s = 1;
  . . .P(s) ;
```

```
V(s) ;
```
. . .

#### General Semaphore

```
struct semaphore {
   int value = <initial value>;
 boolean mutex = FALSE;
 boolean hold = TRUE;
};
```
shared struct semaphore s;

```
P(struct semaphore s) {
  while(TS(s.mutex)) ;
   s.value--;
  if(s.value \langle 0 \rangle (
     s.mutex = FALSE;
    while(TS(s.hold)) ;
   }
   elses. mutex = FALSE;
}
```

```
V(struct semaphore s) {
  while(TS(s.mutex)) ;
   s.value++;
  if(s.value \leq 0) (
     while(!s.hold) ;
    s.hold = FALSE; }
  s. mutex = FALSE;
}
```
#### General Semaphore

}

```
struct semaphore {
   int value = <initial value>;
 boolean mutex = FALSE;
 boolean hold = TRUE;
};
```

```
shared struct semaphore s;
```

```
P(struct semaphore s) {
  while(TS(s.mutex)) ;
   s.value--;
  if(s.value \langle 0 \rangle (
    s. mutex = FALSE;
    while(TS(s.hold)) ;
 }
   elses. mutex = FALSE;
}
```

```
V(struct semaphore s) {
  while(TS(s.mutex)) ;
   s.value++;
  if(s.value \leq 0) (
     while(!s.hold) ;
    s.hold = FALSE; }
  s. mutex = FALSE;
```
•Block at arrow

•Busy wait

#### General Semaphore

```
struct semaphore {
   int value = <initial value>;
  boolean mutex = FALSE;
 boolean hold = TRUE;
};
```

```
shared struct semaphore s;
```

```
P(struct semaphore s) {
  while(TS(s.mutex)) ;
   s.value--;
  if(s.value < 0) (
    s. mutex = FALSE;
    while(TS(s.hold)) ;
   }
   elses. mutex = FALSE;
}
```
•Block at arrow•Busy wait •Quiz: Why is this statement necessary?

```
V(struct semaphore s) {
  while(TS(s.mutex)) ;
   s.value++;
  if(s.value \leq 0) (
     while(!s.hold) ;
    s.hold = FALSE; }
  s. mutex = FALSE;
}
```
## Active vs Passive Semaphores

- A process can dominate the semaphore
	- –Performs V operation, but continues to execute
	- – Performs another P operation before releasing the CPU
	- –Called a *passive* implementation of V
- *Active* implementation calls scheduler as part of the V operation.
	- –Changes semantics of semaphore!
	- –Cause people to rethink solutions